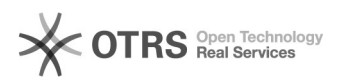

## **Imprimir artigo da FAQ**

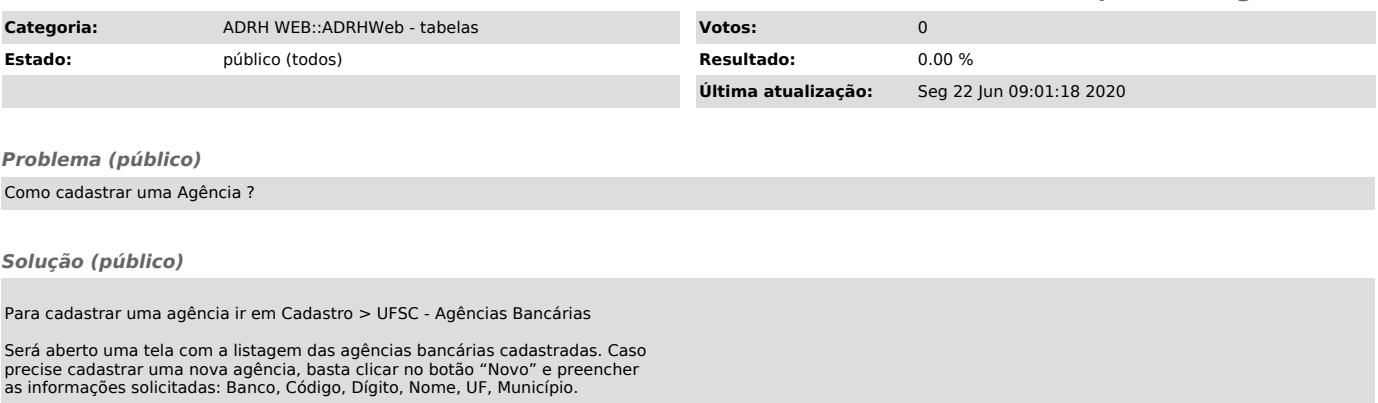

Caso precise editar ou deletar, clicar no lápis(editar) ou lixeira(deletar) na linha do registro.

Para exportar os registros em formato de planilha excel, clicar no símbolo ao lado do botão novo.